## **Problemas con la velocidad**

En CLICKTEL pone a su disposición una herramienta para poder medir la velocidad de tu internet. Este enlace **http://91.216.254.6:8003/** te permitirá conocer la velocidad de descarga de cualquiera de tus dispositivos conectados a tu router en cualquier momento del día. Solo deberás acceder al test y pulsar en el botón de "start" para comenzar la prueba de velocidad y ver el resultado.

Ten en cuenta que la velocidad de descarga puede variar según el tipo de conexión que estés usando, ya sea por cable o por WiFi, lo normal, es que por cable la velocidad sea más rápida. A continuación, te ofrecemos información de utilidad sobre ambas conexiones para mejorar tu conectividad.

## **Conexión por cable**

 En CLICKTEL SLU te **garantizamos la máxima velocidad** contratada, siempre que tu dispositivo esté conectado **a través de cable** ethernet, el cual deberá de ser de categoría 5 o superior.

## **Conexión por WiFi**

- **La conexión WiFi** te permite acceder a Internet desde cualquier punto y sin cable, pero **no garantiza la mayor velocidad contratada.** Esto se debe a los diferentes **factores ambientales** que pueden interferir en la señal: la distancia al router, las paredes del hogar, espejos, el número de dispositivos conectados, etc.
- Además, dependiendo de a qué red WiFi estés conectado, podrás alcanzar mayor o menor velocidad de descarga. Aquí van algunos consejos para mejorar tu conexión WiFi:
	- **Asegúrate que el cable se encuentra lo menos doblado posible.** Si el cable se doblara demasiado, esto puede provocar que la señal no llegue correctamente.
	- **Desconecta los equipos que no estés utilizando.** Evitarás que el canal y la señal WiFi se saturen.
	- **Evita posibles interferencias de otros equipos inalámbricos** situando el router lo más alejado posible de estos aparatos. Por ejemplo, un microondas, unos altavoces bluetooth o un teléfono inalámbrico pueden interferir en la señal WiFi del router.
	- **Cambia la ubicación del router.** Lo ideal es que esté situado en una posición elevada, evitando que esté rodeado de objetos metálicos o dentro de algún mueble como cajones o armarios.
	- **Haz la prueba de velocidad en diferentes momentos del día.** Así podrás comprobar si el problema de velocidad está provocado por saturaciones puntuales en la red.

 **Deberás conectar el cable de ethernet en el L LAN PORT si lo que quieres es conectar la TV, consolas, ordenadores. Observa la siguiente imagen:**

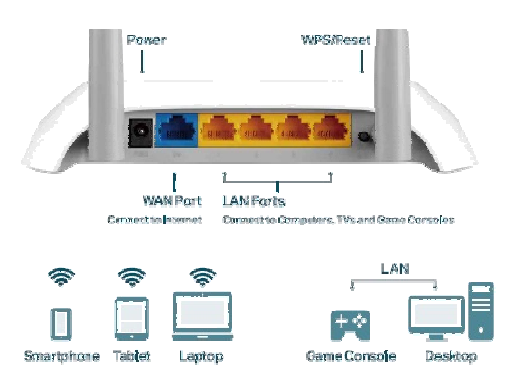